## SAP ABAP table /SAPSLL/REX\_CALC\_WL\_S {Re-Export: Worklist for BOPs}

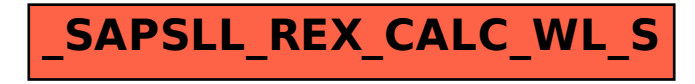